**3.5** 算术运算指令

- **51**系列单片机的算术运算类指令共有**24**条,包括加、减、乘、 除**4**种基本算术运算指令,这**4**种指令能对**8**位的无符号数进 行直接运算,借助溢出标志,可对有符号数进行补码运算; 借助进位标志,可实现多字节的加、减运算,同时还可对压 缩的**BCD**码进行运算,其运算功能较强。
- 算术运算指令通过算术逻辑运算单元**ALU**进行数据运算处理。 **ALU**仅执行无符号二进制整数的算术运算。对于带符号数则 要进行其它处理。这类指令多数以**A**为源操作数之一,同时 又使**A**为目的操作数。
- 助记符**8**种:**ADD**、**ADDC**、**INC**、**DA**、**SUBB**、**DEC**、**MUL**、 **DIV**。

算术运算指令执行结果将影响标志位(**PSW**中的**OV**、**CY**、 **AC**和**P**等)。但是加**1**和减**1**指令不影响进位标志(**Cy**), 辅助进位标志(**AC**)、溢出标志位(**OV**)这些标志。

进位(借位)标志**CY**为无符号整数的多字节加法、减法、移 位等操作提供了方便;溢出标志**OV**可方便的控制补码运算; 辅助进位标志**AC**用于**BCD**码运算。

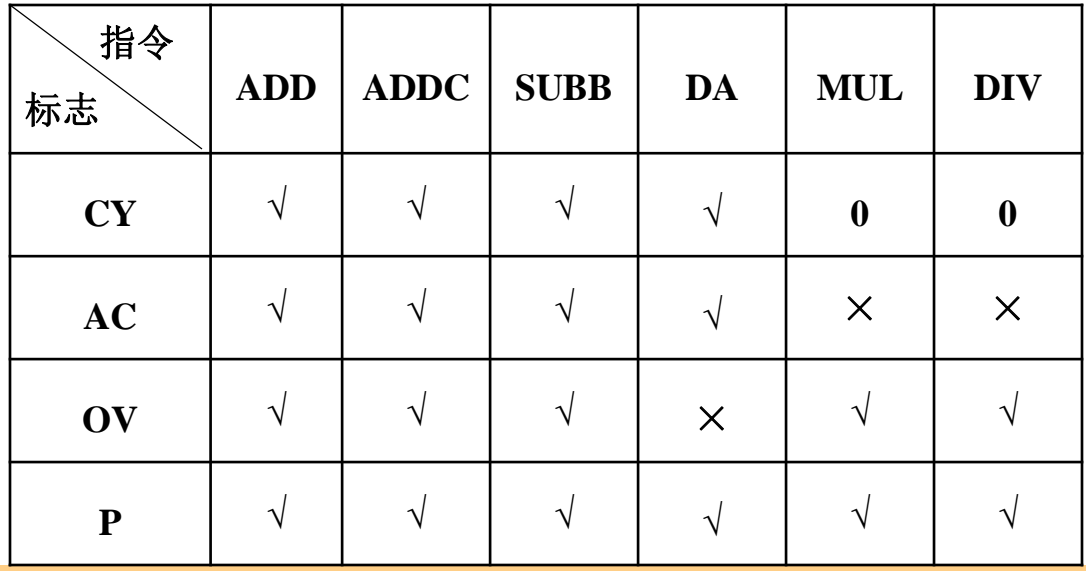

注:符号**√**表示相应的指令 操作影响标志; 符号×表示 相应的指令操作不影响标志; 符号**0**表示相应的指令操作 对该标志清**0**。另外,累加 器加**1**(**INC A**)和减**1** (**DEC A**)指令影响**P**标志。

**3.5.1** 加法指令

**51**系列的加法指令分为**4**类,共**14**条。

一、不带进位位的加法指令(**ADD**,**Addition 4**条)

**ADD** A,  $\mathbf{Rn}$  :  $(\mathbf{A}) \leftarrow (\mathbf{A}) + (\mathbf{Rn})$ 

ADD A, direct ;  $(A) \leftarrow (A) + (direct)$ 

**ADD** A,  $@Ri : (A) \leftarrow (A) + (Ri)$ 

ADD A, #data :  $(A) \leftarrow (A) + \text{data}$ 

功能: 将两个操作数相加, 结果再送回累加器中。

说明:这类指令将影响标志位**AC**、**CY**、**OV**、**P**。

- **CY**:和的**D7**位有进位时,(**CY**)**=1**;否则,(**CY**)**=0**。
- **AC**:和的**D3**位有进位时,(**AC**)**=1**;否则,(**AC**)**=0**。
- **OV**:和的**D7**、**D6**位只有一个有进位时,(**OV**)**=1**;溢出表示运算的结果 超出了数值所允许的范围。如: 两个正数相加结果为负数或两个负数相 加结果为正数时属于错误结果,此时(**OV**)**=1**。
- **P**:累加器**ACC**中"**1"**的个数为奇数时,(**P**)**=1**;为偶数时,(**P**)**=0**。

**3.5** 算术运算指令

- 对于无符号数相加,若**CY**置"**1"**,说明和数溢出(大于**255**)。 对于有符号数相加时,和数是否溢出(大于**+127**或小于**-128**),则可通过溢出标志**OV**来判断,若**OV**为"**1"**,说明 和数溢出。
- 这**4**条指令使得累加器**A**可以和内部**RAM**的任何一个单元的内 容进行相加,也可以和一个**8**位立即数相加,相加结果存放 在**A**中。无论是哪一条加法指令,参加运算的都是两个**8**位 二进制数。 对用户来说, 这些**8**位数可当作无符号数(**0**~ **255**),也可以当作带符号数(**-128**~**+127**),即补码数。

例如,对于二进制数**11010011**,用户可认为它是无符号数,即 为十进制数**211**,也可以认为它是带符号数,即为十进制负 数**-45**。 但计算机在作加法运算时,总按以下规定进行:

**3.5** 算术运算指令

### (**1**)在求和时,总是把操作数直接相加,而无须任何变换。例如,若 **A=11010011B**,**R1=11101000B**,执行指令**ADD A**,**R1**时,其算式表达为**: 11010011**

### **+ 11101000**

#### **110111011**

- 相加后(**A**)**=10111011B**。 若认为是无符号相加,则**A**的值代表十进制 数**187**;若认为是带符号补码数相加,则**A**的值为十进制负数**-69**。
- (**2**)在确定相加后进位标志**CY**的值时,总是把两个操作数作为无符号数 直接相加而得出进位**CY**值。 如上例中,相加后**CY=1**。 若为无符号数 相加**CY**代表十进制数**256**,但若是两个带符号数相加,**CY**没有意义。
- (**3**)在确定相加后溢出标志**OV**的值时,计算机总是把操作数当作带符号 数来对待。在作加法运算时,一个正数和一个负数相加是不可能产生溢 出的,只有两个同符号数相加才有可能产生溢出,表示运算结果出错。

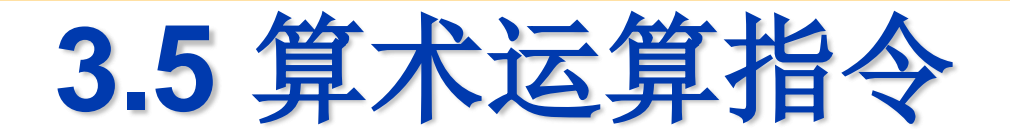

例 设(**A**)=**C3H**,(**R0**)**=AAH**。 执行指令:**ADD A**,**R0 1 1 0 0 0 0 1 1 B + 1 0 1 0 1 0 1 0 B** 

**1 0 1 1 0 1 1 0 1 B**

执行结果:(**A**)**=6DH**,(**CY**)**=1**,(**OV**)**=1**,(**AC**)**=0**,**P=1**。

例 设(**A**)**=85H**,**R0=20H**,(**20H**)**=0AFH**,执行指令 **ADD A**,**@R0 10000101**

### **+ 10101111**

#### **100110100**

结果:(**A**)**=34H**;(**CY**)**=1**;(**AC**)**=1**;(**OV**)**=1**;**P=1**。

对于加法,溢出只能发生在两个同符号数相加的情况。在进行有符号数的 加法运算时,溢出标志**OV**是一个重要的编程标志,利用它可以判断两 个有符号数相加,和数是否溢出。

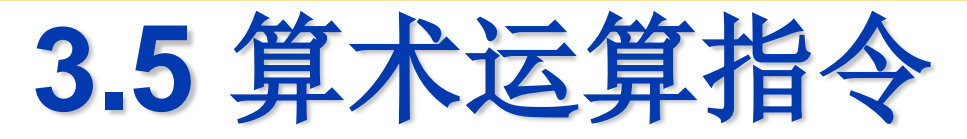

- 二、带进位位的加法指令(**ADDC**,**Addition with Carry 4**条)
	- $ADDC A$ ,  $Rn$  ;  $(A) \leftarrow (A) + (Rn) + (CY)$
	- **ADDC** A, direct ;  $(A) \leftarrow (A) + (direct) + (CY)$
	- $ADDC A$ ,  $@Ri$  ;  $(A) \leftarrow (A) + (Ri) + (CY)$

 $ADDC A$ ,  $\# data$  ;  $(A) \leftarrow (A) + data + (CY)$ 

功能:将工作寄存器**Rn**、片内**RAM**单元中的内容、间接地址存储器中的**8** 位二进制数及立即数与累加器**A**的内容和当前进位标志**CY**的内容相加, 相加的结果仍存放在**A**中。

说明:

- **1**)指令的功能是把源操作数与累加器**A**的内容相加再与进位标志**CY**的值相 加,结果送入目的操作数**A**中。加的进位标志**CY**的值是在该指令执行之 前已经存在的进位标志的值,而不是执行该指令过程中产生的进位 。
- **2**)常用于多字节数相加。
- **3**)这类指令将影响标志位**AC**、**CY**、**OV**、**P**。情况与不带进位位的加法指 令相同。

**3.5** 算术运算指令

当和的第**3**位有进位时,将**AC**标志置位,否则清**0**。 当和的第**7**位有进位时,将**CY**标志置位,表示和数溢出,否则清**0**。 对于带符号数运算,当和的第**7**位与第**6**位中有一位进位而另一位不产生进 位时,溢出标志**OV**置位,否则为**0**。(**OV**)**=1**表示两个正数相加,和 为负数;或两个负数相加而和为正数的错误结果。

例 设(**A**)**=C3H**,(**R0**)**=AAH**,(**CY**)**=1**。执行指令 **ADDC A**,**R0 1 1 0 0 0 0 1 1**

**+ 1 0 1 0 1 0 1 0** 

**+ 1** (**CY**)

**1 0 1 1 0 1 1 1 0**

执行结果:(**A**)**=6EH**,(**CY**)**=1**,(**OV**)**=l**,(**AC**)**=0**。

对于带符号数的带进位相加,溢出标志为**1**,意味着出错,上例为两个负数 相加,出现结果为正数的错误。

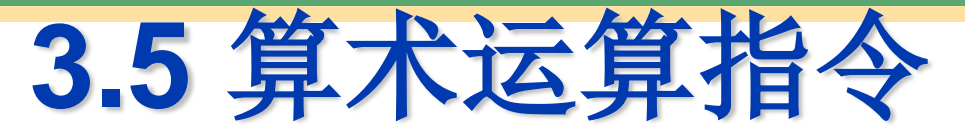

#### 例 已知(**A**)**=B3H**,(**R1**)**=56H**。执行指令**ADD A**,**R1**

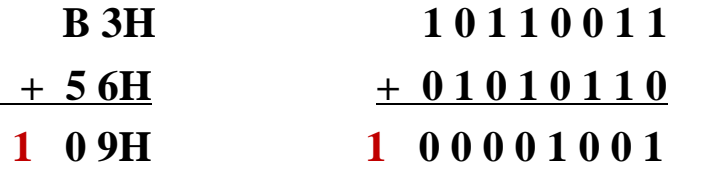

**CY=1 CY=1**,**OV=0**,**AC=0** 

若两个数是无符号数,则**B3H+56H=109H**,答案正确。

若两个数是带符号数,则**B3H**的原码是(**-77D**),**56H**为**86D**,

(**-77D**)**+86D**=**09D**,答案也是正确的,**OV**=**0**。

例 把存放在**R1R2**和**R3R4**中的两个**16**位数相加,结果存于**R5R6**中。

解: **R2**、 **R4** 、**R6**存放**16**位数的低字节,**R1**、 **R3**、 **R5**存放高字节。由于不存在 **16**位数加法指令,所以只能先加低**8**位,后加高**8**位,而在加高**8**位时要连低**8**位 相加时产生的进位一起相加。假设其和不超过**16**位,参考程序如下:

**MOV A**,**R2** ;取第一个数的低**8**位

- **ADD A**,**R4** ;两数的低**8**位相加
- **MOV R6**,**A** ;保存和的低**8**位
- **MOV A**,**R1** ;取第一个数的高**8**位
- **ADDC A**,**R3** ;两数的高**8**位相加,并把低**8**位 相加时的进位位加进来
- **MOV R5**,**A** ;把相加的高**8**位存入**R5**寄存器中

**SJMP \$**

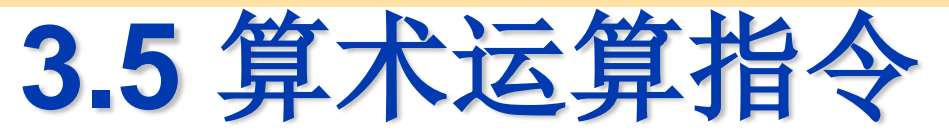

### 三、增量指令(**INC**,**Increase 5**条)

- **INC A**  $:$   $(A) \leftarrow (A) +1$
- **INC** Rn :  $(\mathbf{Rn}) \leftarrow (\mathbf{Rn}) +1$
- **INC** direct : (direct) ← (direct) +1
- **INC @Ri** ;((**Ri**))**←**((**Ri**))**+1**
- $INC$  DPTR :  $(DPTR) \leftarrow (DPTR) +1$
- 功能:将工作寄存器**Rn**、片内**RAM**单元中的内容 、间接地址存储器中的**8** 位二进制数、累加器**A**和数据指针**DPTR**的内容加 **1**,相加的结果仍存放 在原单元中。
- 说明:这些指令仅 **INC A** 影响**P**标志。其余指令都不影响标志位的状态。 若原来的内容为**0FFH**,则加**1**后将产生溢出,使操作数的内容变成**00H**, 但不影响任何标志。最后一条指令是对**16**位的数据指针寄存器**DPTR**执 行加**1**操作,指令执行时,先对低**8**位指针**DPL**的内容加**1**,当产生溢出 时就对高**8**位指针**DPH**加**1**,也不影响任何标志。

例 设(**R0**)**=7EH**,(**7EH**)**=FFH**.(**7FH**)**=40H**。

- **INC @R0** ;**FFH**+**1=00H** 仍存入**7EH**单元
- **INC R0** ;**7EH**+**1=7FH** 存入(**R0**)

**INC @ R0** ;**40H**+**1=41H** 存入(**7FH**)

- 执行结果为(**R0**)**=7FH**,(**7EH**)**=00H**.(**7FH**)**=41H**
- 例 设(**A**)**=12H**,(**R3**)**=0FH**,(**35H**)**=4AH**,(**R0**)**=56H**,

(**56H**)**=00H** 。执行如下指令

**INC A** ; **INC R3** ; **INC 35H** ; **INC** @**R0** ;

结果为:(**A**)**=13H** ;(**R3**)**=10H**;(**35H**)**=4BH**;(**56H**)**=01H**。

例 设(**R0**)**=7EH**,(**7EH**)**=FFH**,(**7FH**)**=38H**, (**DPTR**)**=10FEH**,

- **INC @R0** ;使**7EH**单元内容由**FFH**变为**00H**
- **INC R0** ;使**R0**的内容由**7EH**变为**7FH**
- **INC @R0** ;使**7FH**单元内容由**38H**变为**39H**
- **INC DPTR** ;使**DPL**为**FFH**,**DPH**不变
- **INC DPTR** ;使**DPL**为**00H**,**DPH**为**11H**
- **INC DPTR** ;使**DPL**为**01H**, **DPH**不变

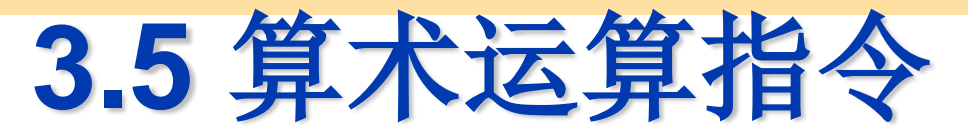

四、十进制调整指令(**Decimal Adjust for Addition 1**条)

**DA A**

- 功能:对累加器**A**中刚进行的两个**BCD**码的加法的结果进行十进制调整。 两个压缩的**BCD**码按二进制相加后,必须经过调整方能得到正确的压缩 **BCD**码的和。
- 说明:**BCD**码采用**4**位二进制数编码,并且只采用了其中的**10**个编码,即 **0000**~**1001**,分别代表**BCD**码**0**~**9**,而**1010**~**1111**为无效码。

当相加结果大于**9**,说明已进入无效编码区;

当相加结果有进位,说明已跳过无效编码区。

凡结果进入或跳过无效编码区时,结果是错误的,相加结果均比正确结果 小**6**(差**6**个无效编码)。

十进制调整的修正方法:

- (**1**)当累加器**A**中的低**4**位数出现了非**BCD**码(**1010~1111**)或低**4**位产生进位 (**AC=1**),则应在低**4**位加**6**调整,以产生低**4**位正确的**BCD**结果。
- (**2**)当累加器**A**中的高**4**位数出现了非**BCD**码(**1010~1111**)或高**4**位产生进位 (**CY=1**),则应在高**4**位加**6**调整,以产生高**4**位正确的**BCD**结果。

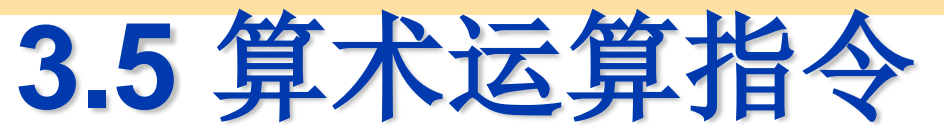

十进制调整指令执行后,**PSW**中的**CY**表示结果的百位值。 要点分析:

- **1**)该指令必须紧跟在**ADD**或**ADDC**指令之后,且这里的**ADD**或**ADDC**的操 作是对压缩的**BCD**数进行运算。
- **2**)**DA**指令不影响溢出标志。
- **3**) **DA**指令不能对减法进行十进制调整。

例 设(**A**)**=0101 0110=56 BCD**,(**R3**)**= 0110 0111=67 BCD**,(**CY**)**=1**。 执行指令: **ADDC A**,**R3**

**DA A**

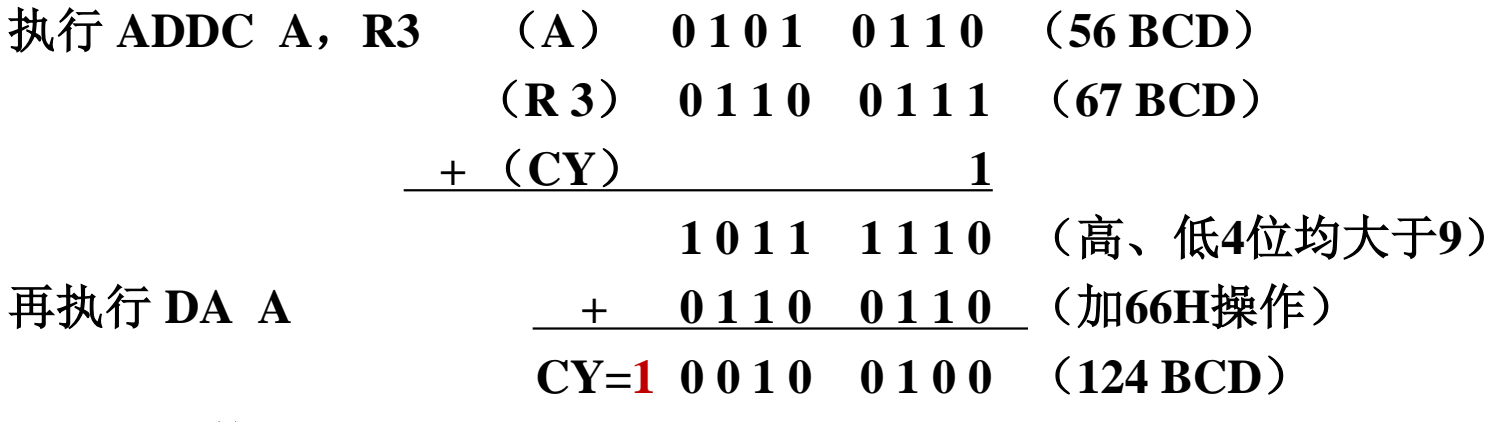

即**BCD**码数**56+67+1=124**。

**3.5** 算术运算指令

- 例 设计将两个**4**位压缩**BCD**码数相加程序。其中一个数存放在**30H**(存放 十位,个位)、**31H**(存放千位,百位)存储器单元,另一个加数存放 在**32H**(存放低位)、**33H**(存放高位)存储单元,和数存到**30H, 31H** 单元。程序如下:
	- **MOV R0,#30H : 地址指针指向一个加数的个位、十位**
	- **MOV R1**,#**32H** ;另一个地址指针指向第二个加数的个位、十位
	- **MOV A**,@**R0** ;一个加数送累加器
	- **ADD A, @R1 :** 两个加数的个位、十位相加
	- **DA A** ;调整为**BCD**码数
	- **MOV** @**R0**,**A** ;和数的个位、十位送**30H**单元
	- INC R0 ;两个地址指针分别指向两个加数的百位、千位
	- **INC R1**
	-
	-
	-
	- **MOV A**,@**R0** ;一个加数的百位、千位送累加器
	- ADDC A, @R1 : 两个加数的百位、千位和进位相加
	- **DA A** ;调整为**BCD**码数
	- **MOV** @**R0**,**A** ;和数的百位、千位送**31H**单元

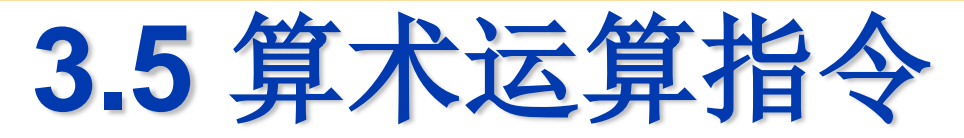

例 对累加器**A**中压缩**BCD**码数减**1**。

**ADD A**,**#99H** 

**DA A** 

**HERE: SJMP HERE**

说明:累加器**A**允许的最大**BCD**码数为**99BCD**,当对**A**实行加**99BCD**码数时, 必然形成对**BCD**码百位数的进位,而剩在**A**中的内容正是压缩**BCD**码数减**1**。 如**BCD**的**59H**,经加**99H**和**DA A**的调整后,为**58H**且**CY=1**,不考虑进位**CY**, 则**BCD**码**59-1=58**。

例 利用十进制加法调整指令**DA**作十进制减法调整。

分析**:** 由于**DA**指令不能直接对减法进行十进制调整,为了进行十进制减法运算, 只能用加减数的补数来进行。两位十进制数是对100取补的,如60-30=30, 也可改为补数相加:

**60+**(**100-30**)**= 1 30** 

丢掉进位(模)**100**后,就得到正确的结果。

在实际运算时,由于**CPU**为**8**位,不可能用**9**位二进制数表示十 进制数**100**,但可用**8**位二进制数**10011010**(**9AH**)代替,因 为这个二进制数经过十进制调整(加**6**)后就是**100000000 BCD**。 这样十进制无符号数的减法运算可按以下步骤进行:

**(1)** 求减数的补数(**9AH-**减数);

**(2)** 被减数与减数的补数相加;

**(3)** 经**DA**指令调整后就得到所求的十进制减法运算结果。 这里用"补数"而不是"补码"是为了和带符号位的补码加以 区别。 由于现在操作数都是正数,没有必要再加符号位, 故称"补数"更为合适一些。

**3.5** 算术运算指令

设M1、 M2、 M3 分别为被减数、 减数和差的符号地址, 相 应的十进制减法运算程序如下:

**CLR C** ;**CY**清**0 MOV A,**  $\#9AH$ ; (A)  $\leftarrow 9AH$ **SUBB A**, **M2** ;求减数的补数 **ADD A**, **M1** ;加补数完成减法 **DA A** , 十进制调整 **MOV M3**, **A** ; 差存入**M3**单元 若程序执行前:(**M1**)**=**(**91**)**BCD**,(**M2**)**=**(**36**)

**BCD**,则程序执行后:(**M3**)**=**(**55**)**BCD**。

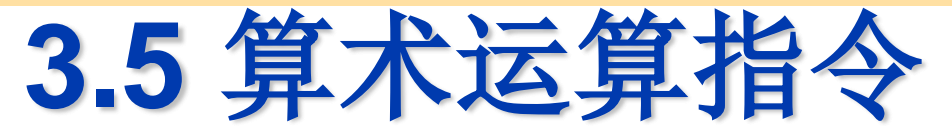

**3.5.2** 减法指令

- 一、带借(进)位减法指令带位减法指令(**SUBB**,**Subtract with Borrow 4**条)
	- **SUBB** A, #data :  $(A) \leftarrow (A)$ **-data-CY**
	- $SUBB A$ ,  $Rn$  ; (A)  $\leftarrow$  (A)  $\cdot$  (Rn)  $-CY$
	- **SUBB**  $A$ , direct :  $(A) \leftarrow (A)$  (direct) CY
	- **SUBB**  $A$ ,  $@Ri$  **:**  $(A) \leftarrow (A)$  **.**  $( (Ri) )$  **.** CY
- 功能:累加器**A**中的内容减去源操作数中的内容及进位位**CY**,差值存入累 加器**A**中。
	- **CY**:差的位**7**需借位时,(**CY**)**=1**;否则,(**CY**)**=0**。
	- **AC**:差的位**3**需借位时,(**AC**)**=1**;否则,(**AC**)**=0**。

**OV**:若位**6**有借位而位**7**无借位或位**7**有借位而位**6**无借位时,(**OV**)**=1**。 **OV**位用于带符号的整数减法。

**51**指令系统中没有不带借位的减法,如要用此组指令完成不带借位减法, 只需先清**CY**为 **0**。 清**CY**有专门的指令,它属于位操作类指令(详见**3.7** 节),指令为 **CLR C** ; (**CY**)**← 0** 

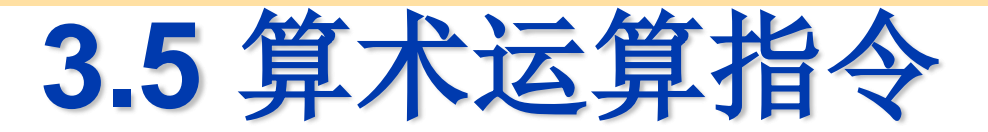

例 设(**A**)**=49H**,(**CY**)**=1**,分析执行指令**SUBB A** ,**#64H 0100 1001**(**49H**) **0110 0100**(**64H**)

**- 1** 

**1 1110 0100**

结果:(**A**)**=E4H**,(**CY**)**=1**,(**P**)**=0**,(**AC**)**=0**,(**OV**)**=0**。 例 设(**A**)**=D9H**,(**R0**)**=87H**,求减法操作后的结果。 解:程序为: **CLR C** ;清进位位 **SUBB A**,**R0** 分析, **11011001**(**D9H**) **10000111**(**87H**) **- 0** (**CY**) **01010010** 结果:(**A**)**=52H**,(**CY**)**=0**,(**AC**)**=0**,(**P**)**=1**,(**OV**)**=0**。

例 双字节无符号数相减(**R0 R1**)**-**(**R2 R3**)**→**(**R4 R5**)。 **R0**、**R2**、**R4**存放**16**位数的高字节,**R1**、**R3**、**R5**存放低字 节,先减低**8**位,后减高**8**位和低位减借位。由于低位开始减 时没有借位,所以要先清零。其编程如下:

**MOV A**, **R1** ;取被减数低字节

- **CLR C** ;清借位位
- **SUBB A**,**R3** ;低字节相减
- **MOV R5**,**A** ;保存差低字节
- **MOV A**, **R0** ;取被减数高字节
- **SUBB A, R2 : 两高字节差减低位借位**
- **MOV R4**,**A** ;保存差高字节

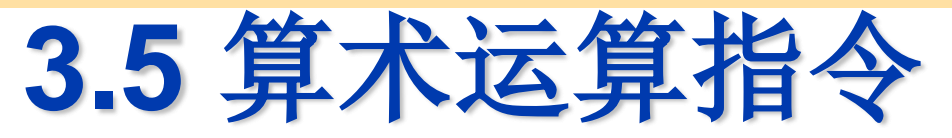

- 二、减**1**指令(**DEC**,**Decrease 4**条)
	- **DEC** A :  $(A) \leftarrow (A) -1$
	- $\text{DEC}$  Rn :  $(\text{Rn}) \leftarrow (\text{Rn})$  -1
	- $DEC$  direct : (direct) ← (direct) -1
	- **DEC @Ri** ;((**Ri**))**←**((**Ri**))**-1**

功能:把操作数的内容减 **1**,结果再送回原单元。这组指令仅 **DEC A** 影响**P**标志。其余指令都不影响**PSW**标志位的状态。 例 设(**R0**)**=7FH**,(**7EH**)**=00H**,(**7FH**)**=40H**。

执行指令:

- **DEC** @**R0** ;(**7FH**)**-1=40H-1=3FH→**(**7FH**)
- **DEC R0** ;(**R0**)**-1=7FH-1=7EH→**(**R0**)
- **DEC** @**R0** ;(**7EH**)**-1=00H-1=FFH→**(**7EH**)

执行结果:(**R0**)**=7EH**,(**7EH**)**=FFH**,(**7FH**)**=3FH**。

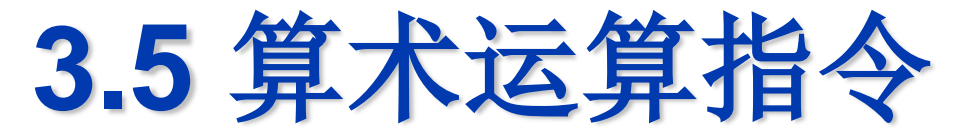

### **3.5.3** 乘法指令 (**MUL**,**Multiplication**)

**MUL AB ;** (**B**)  $(A) \leftarrow (A) \times (B)$ 

- 功能: 把累加器A和寄存器B中的8位无符号整数相乘,乘积为16位,乘积 的低**8**位存于**A**中,高**8**位存于**B**中。指令执行对**PSW**的影响如下:
- (**1**)当乘积大于**FFH**(**255**)时,溢出标志位(**OV**)**=1**,否则(**OV**)**=0**。
- (**2**)标志**CY**总是被清**0**。
- (**3**)**P**受累加器**A**中的内容影响。

例 设(**A**)=**50H**(**80D**),(**B**)=**A0H**(**160D**),执行指令:

**MUL AB**, 即**80×160**=12800=3200H。

执行结果:乘积 **3200H**(**12800**),(**A**)=**00H**,(**B**)=**32H**,

 $(V) = 1, (CV) = 0$ 

例 若(**A**)**=4EH**(**78**),(**B**)**=5DH**(**93**),执行指令:**MUL AB** 结果:积为(**BA**)**=1C56H**(**7254**)**> FFH**(**255**),(**A**)**=56H**,

(**B**)**=1CH**,**OV=1**,**CY=0**,**P=0**。

**3.5** 算术运算指令

### **3.5.4** 除法指令(**DIV**, **Division**)

**DIV AB** ; (**A**)**←**(**A/B**)的(商),(**B**)**←**(**A/B**)的(余数) 功能:把累加器**A**中的**8**位无符号整数除以寄存器**B**中**8**位无符号整数,商放 在**A**中,余数放在**B**中。指令执行对**PSW**的影响如下:

(**1**)**CY**和**OV**置**0**。

- (**2**)当除数(**B**)=**0**时,除法运算没有意义,结果不定,则**OV**置**1**。**CY** 总是清**0**。
- (**3**)**P**受累加器**A** 中的内容影响。

例 设(**A**)=**FBH**(**251D**),(**B**)=**12H**(**18D**),执行指令:**DIV AB** 执行结果:(**A**)=**0DH**(商为**13**),(**B**)=**11H**(余数为**17**),

 $(OV) = 0$ ,  $(CY) = 0$ 

例 若(**A**)**=FBH**(**251**),(**B**)**=12H**(**18**),执行指令 **DIV AB** 之后,  $(A) = 0DH, (B) = 11H, (OV) = 0, (CY) = 0.$ 

**3.5** 算术运算指令

乘除法指令要点分析:

- (**1**)乘法指令和除法指令需要**4**个机器周期,是指令系统中执 行时间最长的指令。
- (**2**)**MUL**指令实现**8**位无符号数的乘法操作,两个乘数分别 放在累加器**A**和寄存器**B**中,乘积为**16**位,低**8**位放在**A**中, 高**8**位放在**B**中;**DIV**指令实现**8**位无符号数除法,被除数放 在**A**中,除数放在**B**中,指令执行后,商放在**A**中而余数放在 **B**中。
- (**3**)在**51**单片机中,乘法和除法指令仅适用于**8**位数乘法和除 法运算。如果被乘数、被除数和除数中有一个是**16**位数时, 不能用两个指令。要进行多字节乘法和除法运算还需编写相 应的程序。